**如何计算购销合同印花税!印花税购销合同怎么算-**

 $\mathcal{U}$ , and  $\mathcal{U}$ , and  $\mathcal{U}$ , and  $\mathcal{U}$ 

 $2022$ 

X50%X 3

有些地方确实是这样,并且是这样的,并且是这样的,并且是这样的,并且是这样的。并且是这样的,并且是这样的。

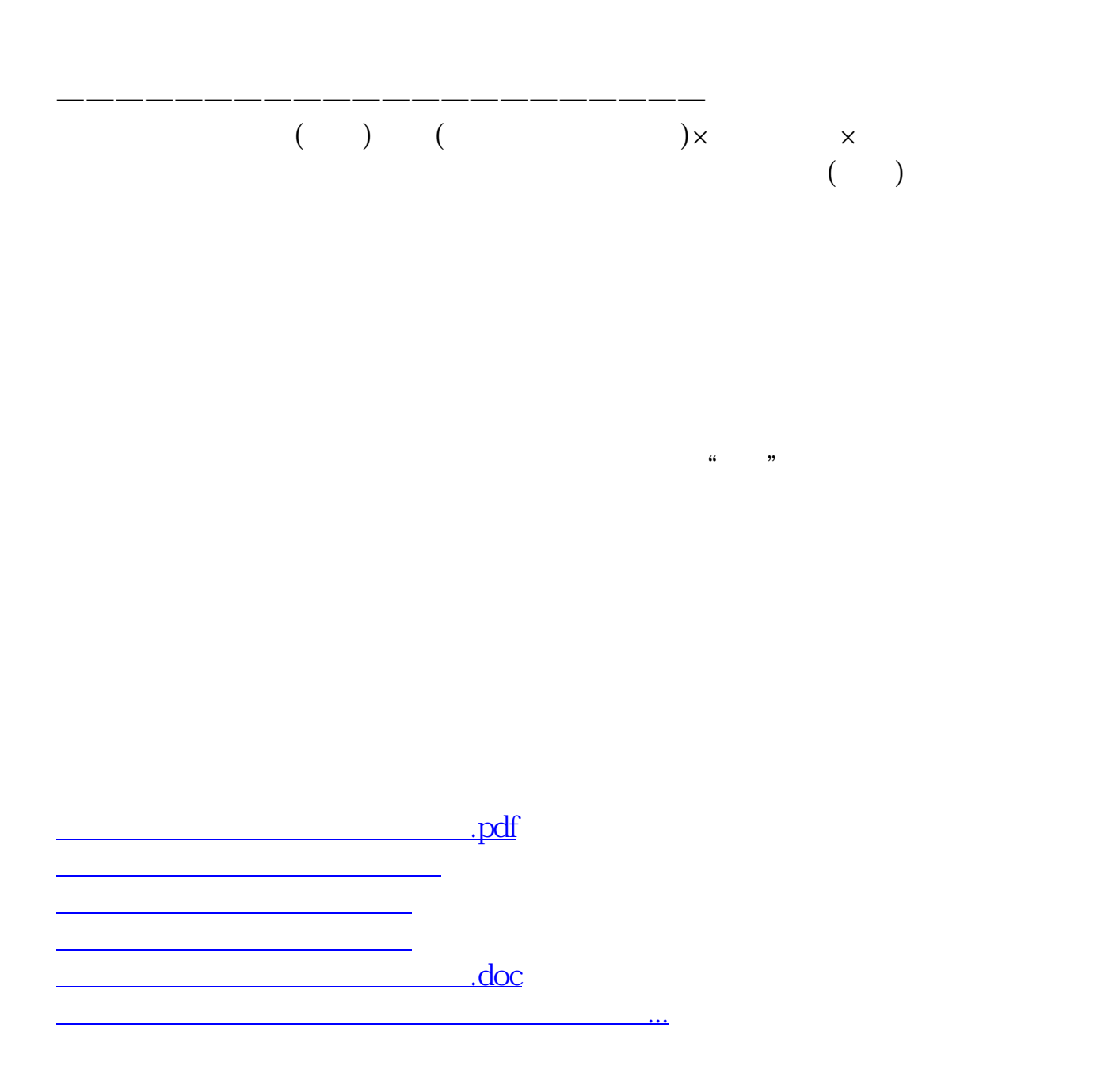

<https://www.gupiaozhishiba.com/subject/34166496.html>